# adaptium

## **Cómo crear un Plan de Negocio para la Empresa**

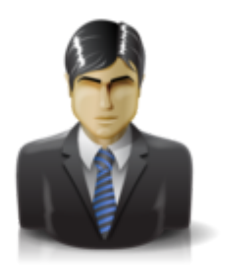

**Área:** HABILIDADES EMPRESARIALES PARA NNTT **Modalidad:** Teleformación **Duración:** 10 h **Precio:** Consultar

[Curso Bonificable](https://adaptium.campusdeformacion.com/bonificaciones_ft.php) **[Contactar](https://adaptium.campusdeformacion.com/catalogo.php?id=56091#p_solicitud)** [Recomendar](https://adaptium.campusdeformacion.com/recomendar_curso.php?curso=56091&popup=0&url=/catalogo.php?id=56091#p_ficha_curso) [Matricularme](https://adaptium.campusdeformacion.com/solicitud_publica_curso.php?id_curso=56091)

### **OBJETIVOS**

¿Necesita presentar un plan de negocio de su empresa para una inversión a realizar? ¿Para una posible financiación bancaria? ¿Para una nueva línea de comercialización?...Este curso le ayudará a elaborar su plan de negocio, es decir, el proyecto escrito que evalúa todos los aspectos de la factibilidad económica de su iniciativa comercial, con una descripción y análisis de sus perspectivas empresariales. Gracias al manejo de fáciles asistentes, creará tablas y gráficos y obtendrá ayuda en aspectos clave imprescindibles en todo plan de negocio. En sólo doce pasos, le indicaremos los puntos principales analizados por cualquier inversor, entidad financiera o cualquier interesado en financiar su proyecto. El curso incluye simulaciones de un programa real por lo que no es imprescindible tenerlo instalado. Además son numerosas las prácticas? paso a paso? descargables (PDF), así como las explicaciones audiovisuales y los cuestionarios

### **CONTENIDOS**

1 Introducción a EBP Plan de Negocio - 1.1 Presentación - 1.2 Requisitos técnicos del programa - 1.3 Instalación del software - 1.4 Iniciar EBP Plan de Negocio - 1.5 Registrar el programa - 1.6 Práctica simulada - Abrir EBP Plan de Negocio - 2 Primeros pasos con EBP Plan de Negocio - 2.1 Pantalla de bienvenida - 2.2 Asistente para crear un Plan de Negocio - 2.3 Guardar un Plan de Negocio - 2.4 Práctica - Comenzar a elaborar un Plan de Negocio - 2.5 Práctica simulada - Abrir y guardar un Plan de Negocio - 3 Datos - 3.1 Entorno de trabajo - 3.2 Productos - 3.3 Ventas - 3.4 Gastos - 3.5 Personal - 3.6 Inversiones - 3.7 Financiación - 3.8 Práctica - Introducción de datos del Plan de Negocio - 3.9 Práctica simulada - Mostrar e imprimir datos - 4 Tablas - 4.1 Visualización de tablas - 4.2 Personalizar el aspecto de las tablas - 4.3 Imprimir tablas - 4.4 Exportar tablas - 4.5 Práctica - Personalizar tablas - 4.6 Práctica simulada - Trabajar con tablas - 5 Gráficos - 5.1 Visualización de gráficos - 5.2 Personalizar el aspecto de los gráficos - 5.3 Práctica - Personalizar gráficos - 5.4 Práctica simulada - Trabajar con gráficos - 6 Redacción - 6.1 Propiedades de la redacción - 6.2 Herramientas generales - 6.3 Pasos básicos para redactar un Plan de Negocio - 6.4 Impresión y exportación del Plan de Negocio - 6.5 Práctica - Redacción del Plan de Negocio - 6.6 Práctica simulada - Personalizar la redacción - 6.7 Cuestionario: Cuestionario final Cómo crear un plan de negocio -

### **METODOLOGIA**

- **Total libertad de horarios** para realizar el curso desde cualquier ordenador con conexión a Internet, **sin importar el sitio desde el que lo haga**. Puede comenzar la sesión en el momento del día que le sea más conveniente y dedicar el tiempo de estudio que estime más oportuno.
- En todo momento contará con un el **asesoramiento de un tutor personalizado** que le guiará en su proceso de aprendizaje, ayudándole a conseguir los objetivos establecidos.
- **Hacer para aprender**, el alumno no debe ser pasivo respecto al material suministrado sino que debe participar, elaborando soluciones para los ejercicios propuestos e interactuando, de forma controlada, con el resto de usuarios.
- **El aprendizaje se realiza de una manera amena y distendida**. Para ello el tutor se comunica con su alumno y lo motiva a participar activamente en su proceso formativo. Le facilita resúmenes teóricos de los contenidos y, va controlando su progreso a través de diversos ejercicios como por ejemplo: test de autoevaluación, casos prácticos, búsqueda de información en Internet

## adaptium

o participación en debates junto al resto de compañeros.

- **Los contenidos del curso se actualizan para que siempre respondan a las necesidades reales del mercado.** El departamento multimedia incorpora gráficos, imágenes, videos, sonidos y elementos interactivos que complementan el aprendizaje del alumno ayudándole a finalizar el curso con éxito.
- **El curso puede realizarse exclusivamente a través de Internet pero si el estudiante lo desea puede adquirir un manual impreso.** De esta manera podrá volver a consultar la información del curso siempre que lo desee sin que necesite utilizar el Campus Virtual o, estar conectado a Internet.

### **REQUISITOS**

Los requisitos técnicos mínimos son:

- Navegador Microsoft Internet Explorer 5.5 o superior, con plugin de Flash, cookies y JavaScript habilitados. No se garantiza su óptimo funcionamiento en otros navegadores como Firefox, Netscape, Mozilla, etc.
- Resolución de pantalla de 800x600 y 16 bits de color o superior.
- Procesador Pentium II a 300 Mhz o superior.
- 32 Mbytes de RAM o superior.